Документ подписан про**фей дтертАЧТВЙНОЕ" АТ Е**НТСТВО ЖЕЛЕЗНОДОРОЖНОГО ТРАНСПОРТА Информация о владельце:<br>ФИО: Долова Ольга Анделеральное государственное бюджетное образовательное учреждение **высшего образования** «Петербургский государственный университет путей сообщения Императора Должность: Директор Рязанского филиала ПГУПС Александра I» (ФГБОУ ВО ПГУПС) Ī ФИО: Дедова Ольга Андреевна Дата подписания: 14.12.20.2PIS.XI2.18 Уникальный программный ключ: 9abb198844dd20b92d5826d8a9981a2787b556ef

Рязанский филиал ПГУПС

УТВЕРЖДЕНО и ВВЕДЕНО в действие Приказом директора<br>or 15.05 19 № 34

## **ПРОГРАММА**

# **Учебной практики**

для специальности

Рассмотрено на заседании Педагогического совета<br>Протокол № 4 от 18 04 09

Рассмотрено на заседании цикловой комиссии по специальности 09.02.02<br>Протокол № 9 \_\_\_ от НС СИ 19

09.02.02 Компьютерные сети

Рязань

2019

# **СОДЕРЖАНИЕ**

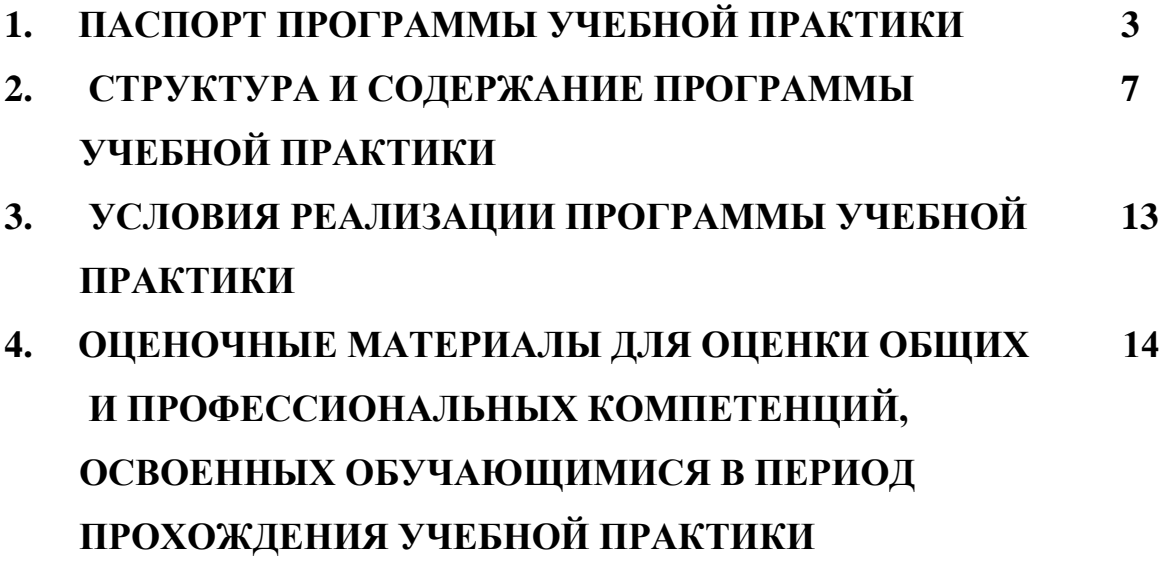

## **1. ПАСПОРТ ПРОГРАММЫ УЧЕБНОЙ ПРАКТИКИ**

### <span id="page-3-0"></span>**Область применения рабочей программы**

Программа учебной практики является частью программы подготовки специалистов среднего звена по специальности *09.02.02 Компьютерные сети*  в части освоения основных видов профессиональной деятельности:

*Организация сетевого администрирования, Выполнение работ по одной или нескольким профессиям рабочих, должностям служащих: выполнение работ по профессии Наладчик технологического оборудования* (базовая подготовка) и соответствующих профессиональных компетенций.

### **Цели и задачи учебной практики - требования к результатам учебной практики**

С целью овладения указанным видом профессиональной деятельности и соответствующими профессиональными компетенциями обучающийся в ходе учебной практики должен:

#### **уметь:**

- осуществлять монтаж кабельной сети и оборудования локальных сетей различной топологии;
- осуществлять монтаж беспроводной сети и оборудования локальных сетей различной топологии;
- осуществлять диагностику работы локальной сети;
- подключать сервера, рабочие станции, принтеры и другое сетевое оборудование к локальной сети;
- выполнять работы по эксплуатации и обслуживанию сетевого оборудования;
- обеспечивать работу системы регистрации и авторизации пользователей сети;
- осуществлять системное администрирование локальных сетей;
- ввести отчетную и техническую документацию;
- устанавливать и настраивать подключения к Интернету с помощью различных технологий и специализированного оборудования;
- осуществлять выбор технологий подключения и тарифного плана у провайдера доступа в сеть Интернет;
- устанавливать специализированные программы и драйверы, осуществлять настройку параметров подключения к сети Интернет;
- осуществлять диагностику подключения к сети Интернет;
- осуществлять управление и учет входящего и исходящего трафика сети;
- интегрировать локальную компьютерную сеть в сеть Интернет;
- устанавливать и настраивать программное обеспечение серверов сети Интернет, в том числе web-серверов и серверов электронной почты;
- вести отчетную документацию;
- обеспечивать резервное копирование данных;
- осуществлять меры по защите компьютерных сетей от несанкционированного доступа;
- применять специализированные средства для борьбы с вирусами, несанкционированными рассылками электронной почты, вредоносными программами;
- осуществлять мероприятия по защите персональных данных;

#### **иметь практический опыт:**

- монтажа, эксплуатации и обслуживания локальных компьютерных сетей;
- установки и настройки сетевого и серверного оборудования для подключения к глобальным компьютерным сетям (Интернет);
- установки и настройки программного обеспечения для работы с ресурсами и сервисами;
- установки и настройки программного обеспечения для работы с ресурсами и сервисами Интернета;
- диагностики и мониторинга параметров сетевых подключений, устранения простейших неисправностей и сбоев в работе;
- обеспечения информационной безопасности компьютерных сетей, резервного копирования и восстановления данных;
- установки настройки эксплуатации антивирусных программ;
- противодействия возможным угрозам информационной безопасности;
- **-** настройки сервера и рабочих станций для безопасной передачи информации;
- **-** организации доступа к локальным и глобальным сетям;
- **-** сбора данных для анализа использования и функционирования программно технических средств компьютерных сетей.
- **-** администрировать локальные вычислительные сети;
- **-** принимать меры по устранению возможных сбоев;
- **-** устанавливать информационную систему;
- **-** создавать и конфигурировать учетные записи отдельных пользователей и групп;
- **-** регистрировать подключения к домену, вести отчётную документацию;
- **-** устанавливать и конфигурировать антивирусное программное обеспечение,

### программное

обеспечение баз данных, программное обеспечение мониторинга;

 **-** обеспечивать защиту при подключении к Интернет средствами операционной системы.

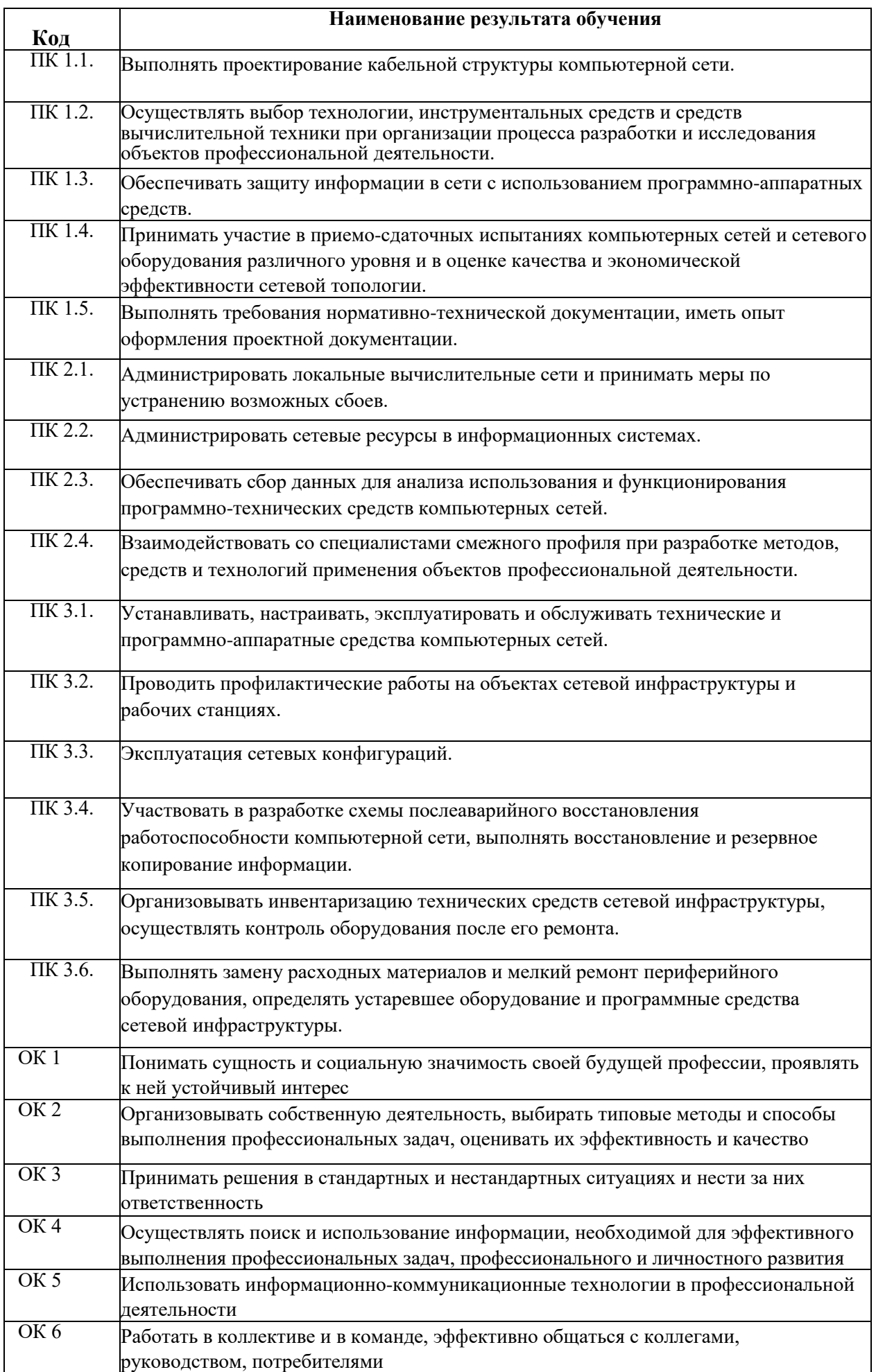

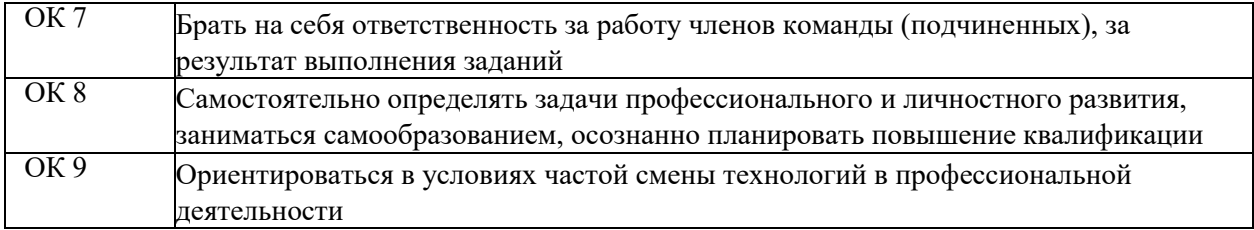

# **Количество часов учебной практики по учебному**

**плану: всего - 288 часов**, том числе:

УП.01.01 - 4 недели (144 часа)

УП.02.01 - 2 недели (72 часа)

УП.04.01 - 2 недели (72 часа)

## **2. СТРУКТУРА И СОДЕРЖАНИЕ ПРОГРАММЫ УЧЕБНОЙ ПРАКТИКИ Тематический план учебной практики**

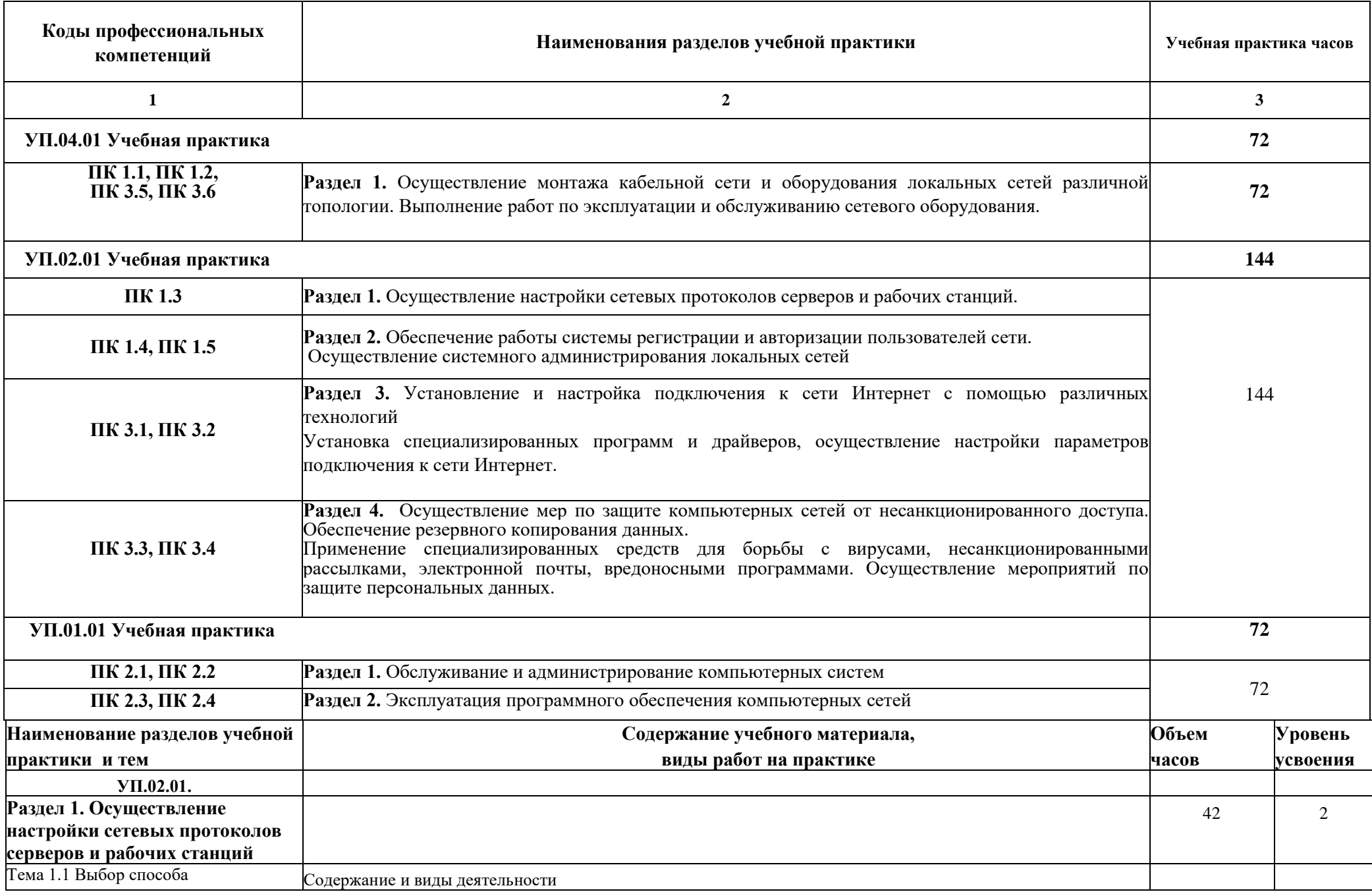

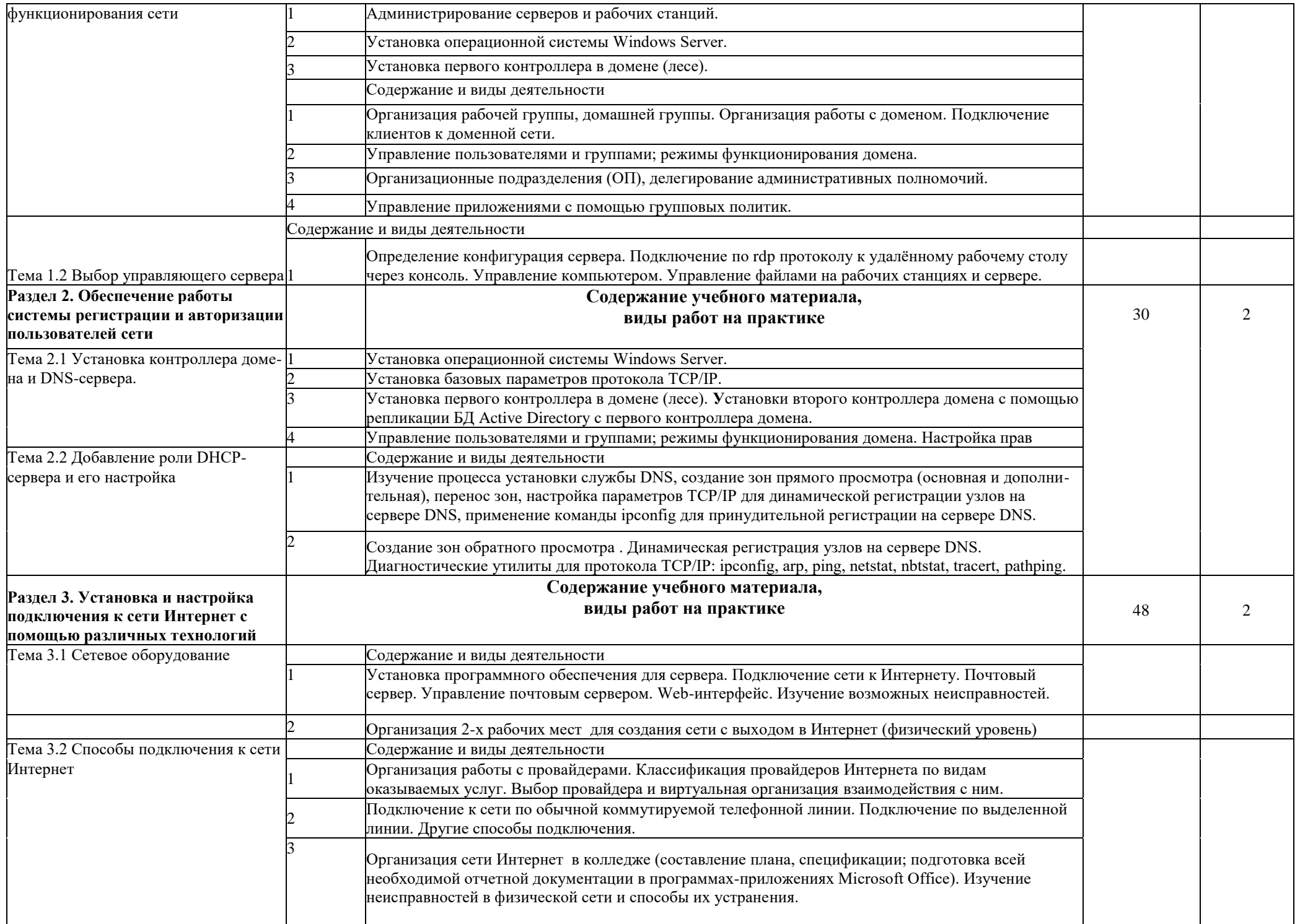

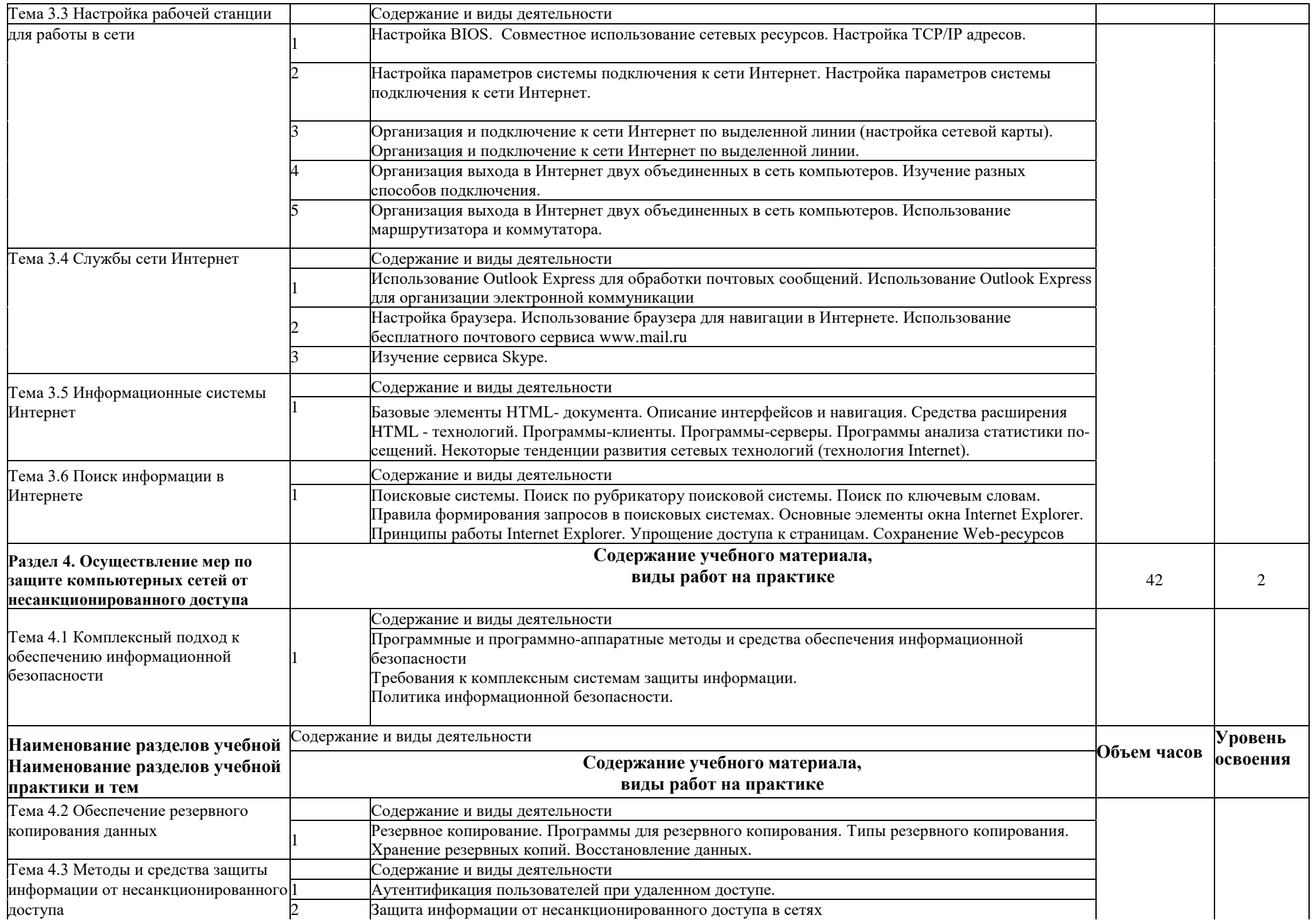

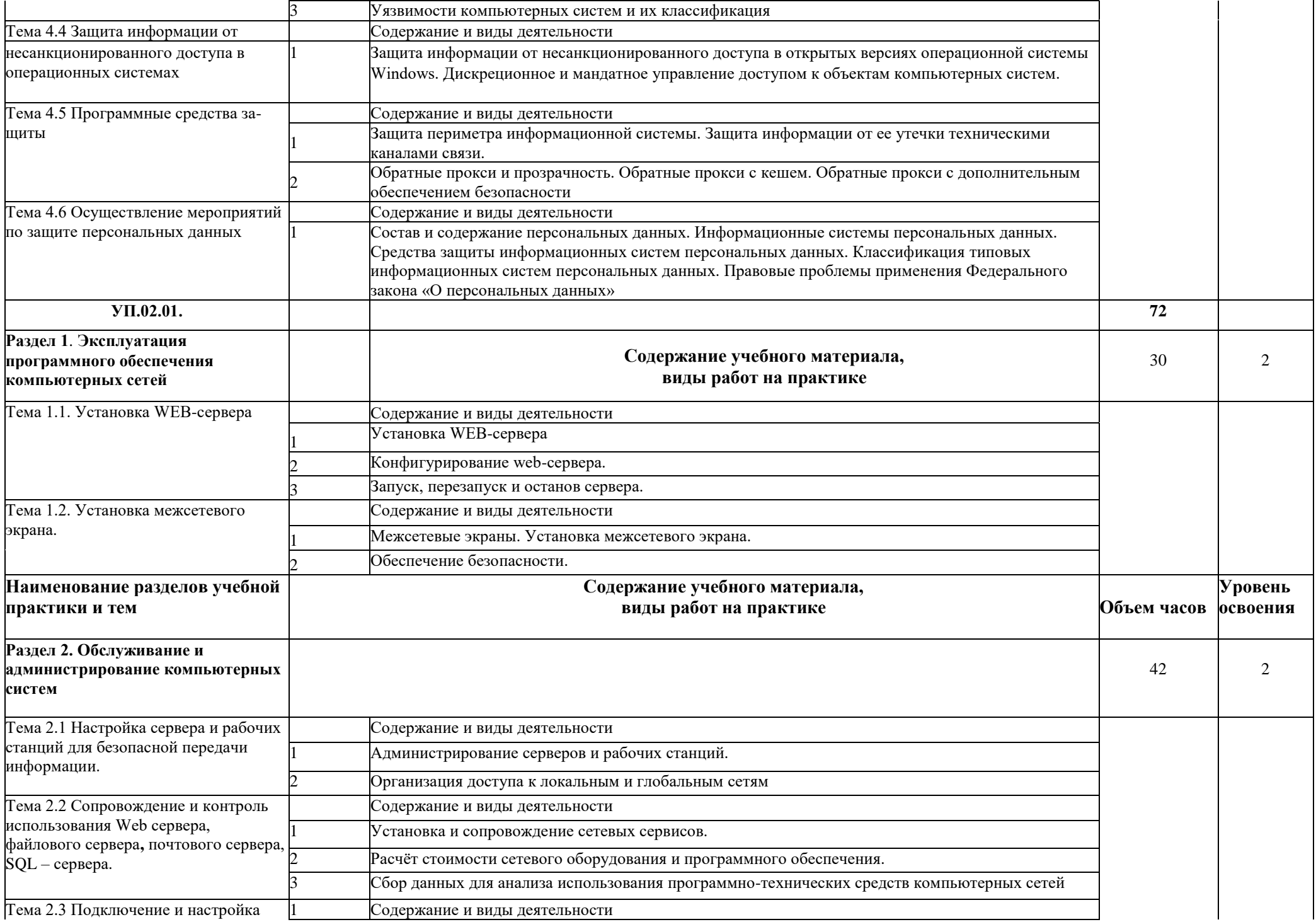

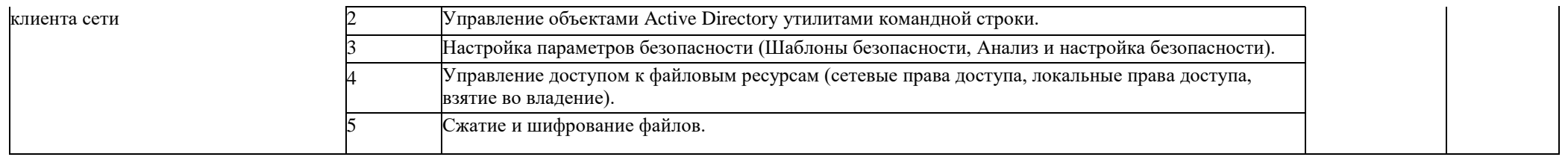

## **3. УСЛОВИЯ РЕАЛИЗАЦИИ ПРОГРАММЫ УЧЕБНОЙ ПРАКТИКИ**

### **Требования к минимальному материально-техническому обеспечению**

Реализация учебной практики предполагает наличие кабинета основ теории кодирования и передачи информации и лаборатории организации и принципов построения компьютерных систем.

*Оборудование лаборатории и кабинета в соответствии с техническим паспортом.*

### **Информационное обеспечение обучения**

*Основная учебная литература:*

- 1. Моримото Р. Microsoft Windows Server 2019. Полное руководство/Р. Моримото [и др.] / Пер. с англ. - М.:ООО "И.Д. Вильямс", 2013. - 1456 с.: ил.- Парал. тит. англ.
- 2. Олифер В.Г. Компьютерные сети. Принципы, технологии, протоколы : учебник для вузов.-4-е изд.-СПб.: Питер, 2014. - 944 с. : ил. - (Серия "Учебник для вузов").
- 3.Баранчиков А.И., Баранчиков П.А., Громов А.Ю., Ломтева О.А. Организация сетевого администрирования: Учебник /А.И. Баранчиков, П.А. Баранчиков, А.Ю. Громов, О.А. Ломтева. - М: КУРС: ИНФРА-М, 2017.
- 4. Дибров, М. В. Компьютерные сети и телекоммуникации. Маршрутизация в
- ip-

 сетях в 2 ч. Часть 1 : учебник и практикум для СПО / М. В. Дибров. — М. : Издательство Юрайт, 2018.

- 5.Технологии защиты информации в компьютерных сетях. Межсетевые экраны и интернет-маршрутизаторы : учеб.. Пособие / Е.А. Богданова [и др.]. - М. : Национальный Открытый университет "ИНТУИТ" : БИНОМ. Лаборатория знаий, 2013. - 743 с. : ил., табл. - (Основы информационных технологий). *Дополнительная учебная литература:*
- 1. Проектирование информационных систем : учебник и практикум для СПО / Д. В. Чистов, П. П. Мельников, А. В. Золотарюк, Н. Б. Ничепорук ; под общ. ред. Д. В. Чистова. — М. : Издательство Юрайт, 2017. — 258 с. — (Серия : Профессиональное образование). — ISBN 978-5-534-03173-7. — Режим доступ[а: www.biblio-online.ru/book/5196F](http://www.biblio-online.ru/book/5196F5BF-59F1-441C-8A7B-) 5BF-59F1 -441C-8A7B-A000C2F6DA8B

### **Общие требования к организации образовательного процесса**

Учебная практика является важным звеном в подготовке специалиста по специальности *09.02.02 Компьютерные сети,* так как предусматривает практическое освоение основных видов профессиональной деятельности *Организации сетевого администрирования и Выполнение работ по одной или нескольким профессиям рабочих, должностям служащих: выполнение работ по профессии Наладчик технологического оборудования.*

### <span id="page-13-0"></span>**4. ОЦЕНОЧНЫЕ МАТЕРИАЛЫ ДЛЯ ОЦЕНКИ ОБЩИХ И ПРОФЕССИОНАЛЬНЫХ КОМПЕТЕНЦИЙ, ОСВОЕННЫХ ОБУЧАЮЩИМИСЯ В ПЕРИОД ПРОХОЖДЕНИЯ УЧЕБНОЙ ПРАКТИКИ**

**Процедура оценки результатов освоение общих и профессиональных компетенций**, **освоенных обучающимися в период прохождения учебной практики**

Результатом учебной практики является формирование у обучающегося общих и профессиональных компетенций, приобретение практического опыта по каждому виду деятельности:

*Организация сетевого администрирования;*

*Выполнение работ по одной или нескольким профессиям рабочих, должностям служащих: выполнение работ по профессии Наладчик технологического оборудования.*

Процедура оценки результатов освоение общих и профессиональных компетенций, освоенных обучающимися в период прохождения учебной практики включает:

- экспертное наблюдение за ходом выполнения работ, обучающихся;
- оценивание результатов, качества выполненных работ, с выставлением оценки в учебный журнал;
- оформление положительной характеристики Филиала на обучающегося по освоению общих компетенций в период прохождения практики;
- заполнение аттестационного листа, содержащего сведения об освоении обучающимися профессиональных компетенций.

Учебная практика завершается дифференцированным зачетом при условии положительного аттестационного листа по практике руководителей практики от Филиала об уровне освоения профессиональных компетенций, наличия положительной характеристики Филиала на обучающегося по освоению общих компетенций в период прохождения практики, предоставления отчета по практике.

#### **Формы отчетности прохождения учебной практики**

Обучающийся в период практики заполняет отчет по практике, который содержит следующую информацию: Ф.И.О. обучающегося, специальность, группа; производственную характеристику; продолжительность практики, аттестационный лист об уровне освоения профессиональных компетенций, аттестационный лист об уровне освоения общих компетенций; виды работ, выполненных на практике. В качестве приложения к отчету обучающийся может оформлять графические, аудио-, фото-, видео-, материалы, наглядные образцы изделий, подтверждающие практический опыт, полученный на практике.

Оценку 5, «отлично», «отл» заслуживает обучающийся, полностью выработавший объем практики, имеющий положительную характеристику организации, предоставивший правильно оформленную отчетную документацию; имеющий всесторонние, систематические и глубокие знания программного материала, свободно выполняющий практические навыки, предусмотренный программой практики; проявляющий творческие способности при применении освоенного материала;

Оценку 4, «хорошо», «хор» заслуживает обучающийся, полностью выработавший необходимые часы практики, имеющий положительную характеристику организации, предоставивший правильно Оформленную отчетную документацию; способный самостоятельно выполнять практические навыки, при этом допуская незначительные неточности;

Оценку 3, «удовлетворительно», «удов» заслуживает обучающийся, полностью выработавший необходимые часы практики, имеющий положительную характеристику организации (возможно с замечаниями), предоставивший правильно оформленную отчетную документацию; допускающий неточности в ответах непринципиального характера, дающий неструктурный, но правильный ответ, способный корригировать ответ с помощью преподавателя;

Оценку 2, «неудовлетворительно», «неуд» заслуживает обучающийся не в полном объеме выработавший необходимые часы практики, имеющий характеристику организации с существенными замечаниями, предоставивший неправильно оформленную отчетную документацию; обнаруживший пробелы в знаниях основного материала, допускающий принципиальные ошибки в ответе и при выполнении практических навыков, предусмотренных программой.

### **В результате проведения промежуточной аттестации осуществляется проверка следующих объектов:**

Вид деятельности:

*Выполнение работ по одной или нескольким профессиям рабочих, должностям служащих: выполнение работ по профессии Наладчик технологического оборудования.*

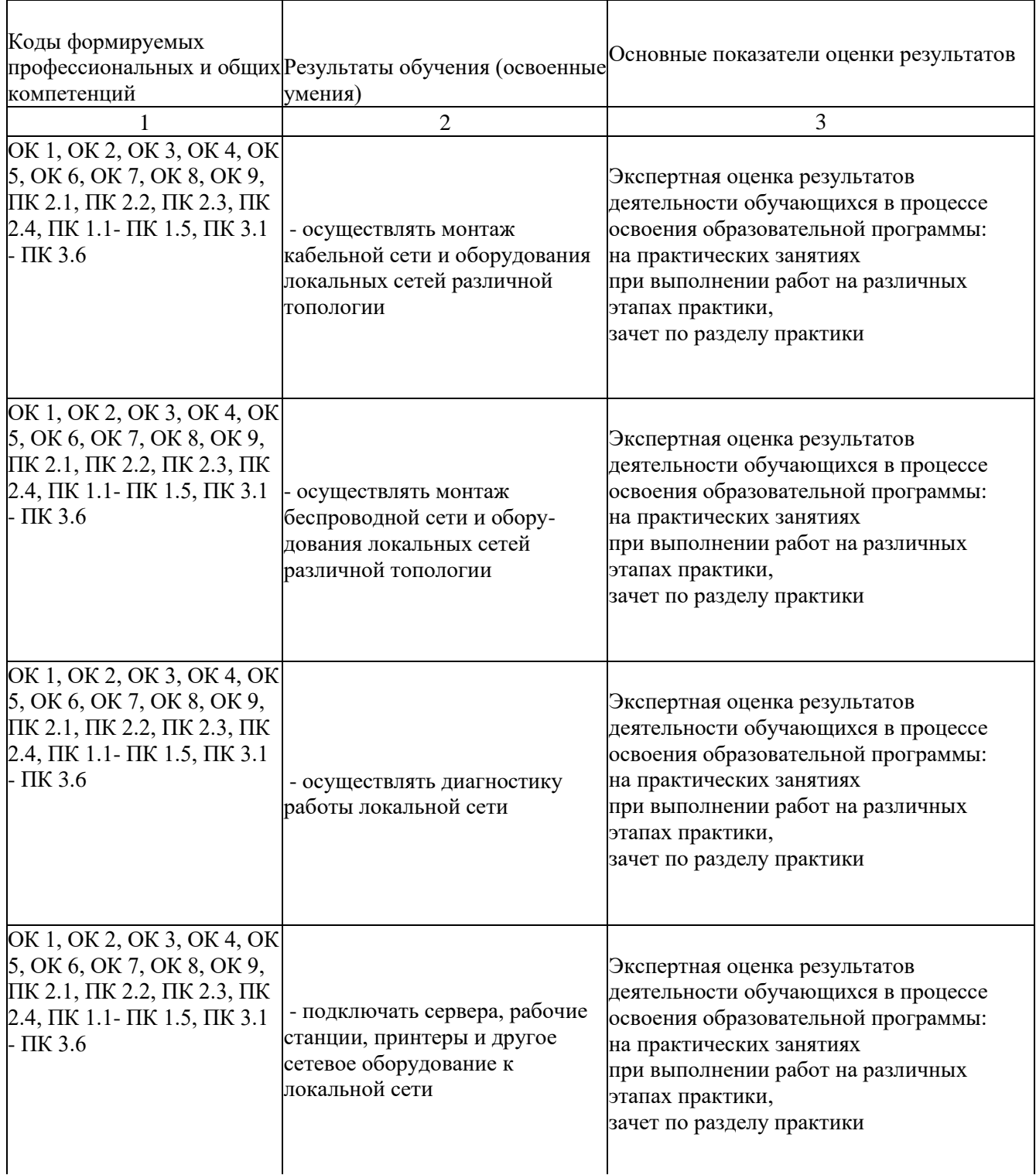

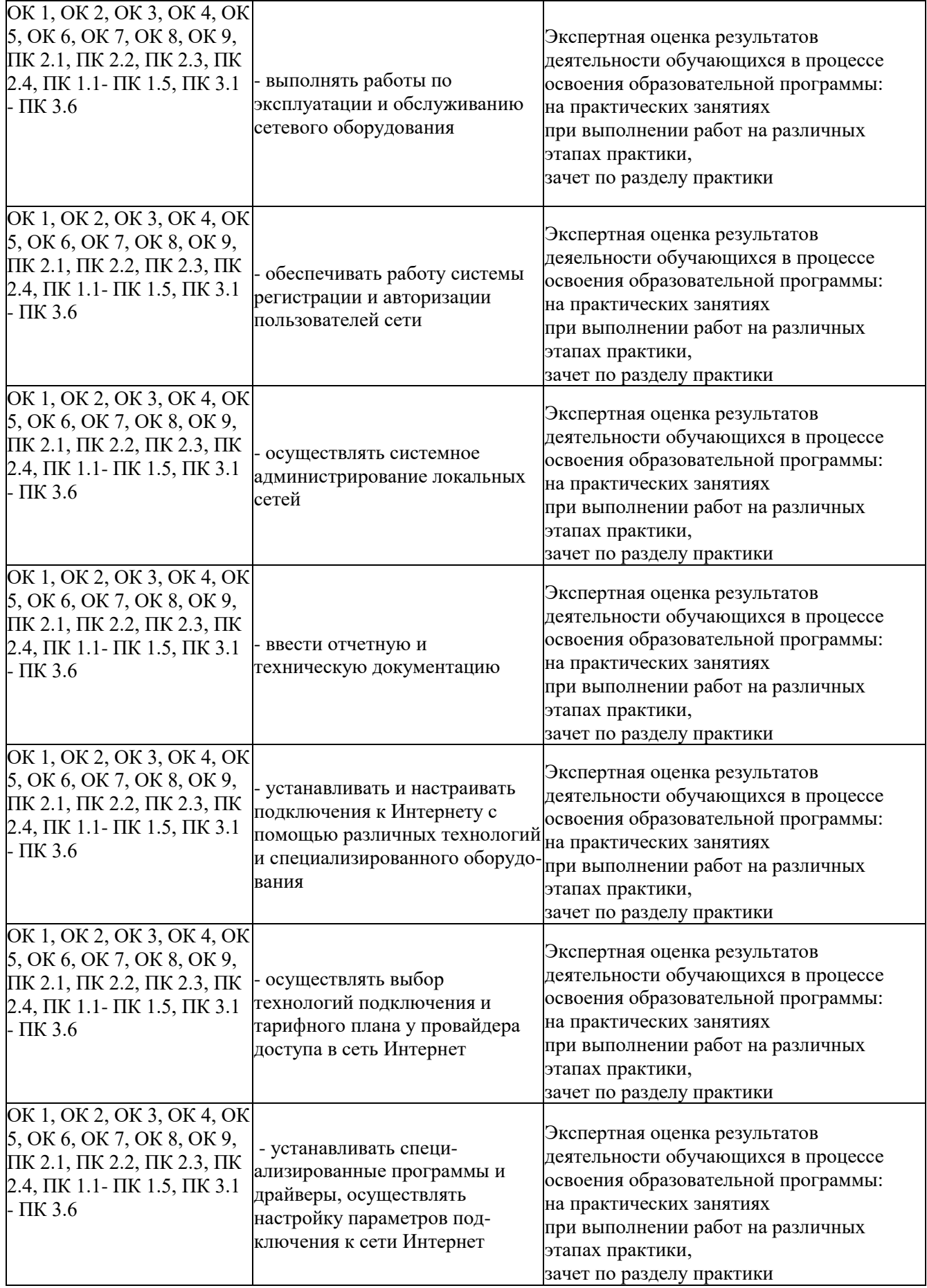

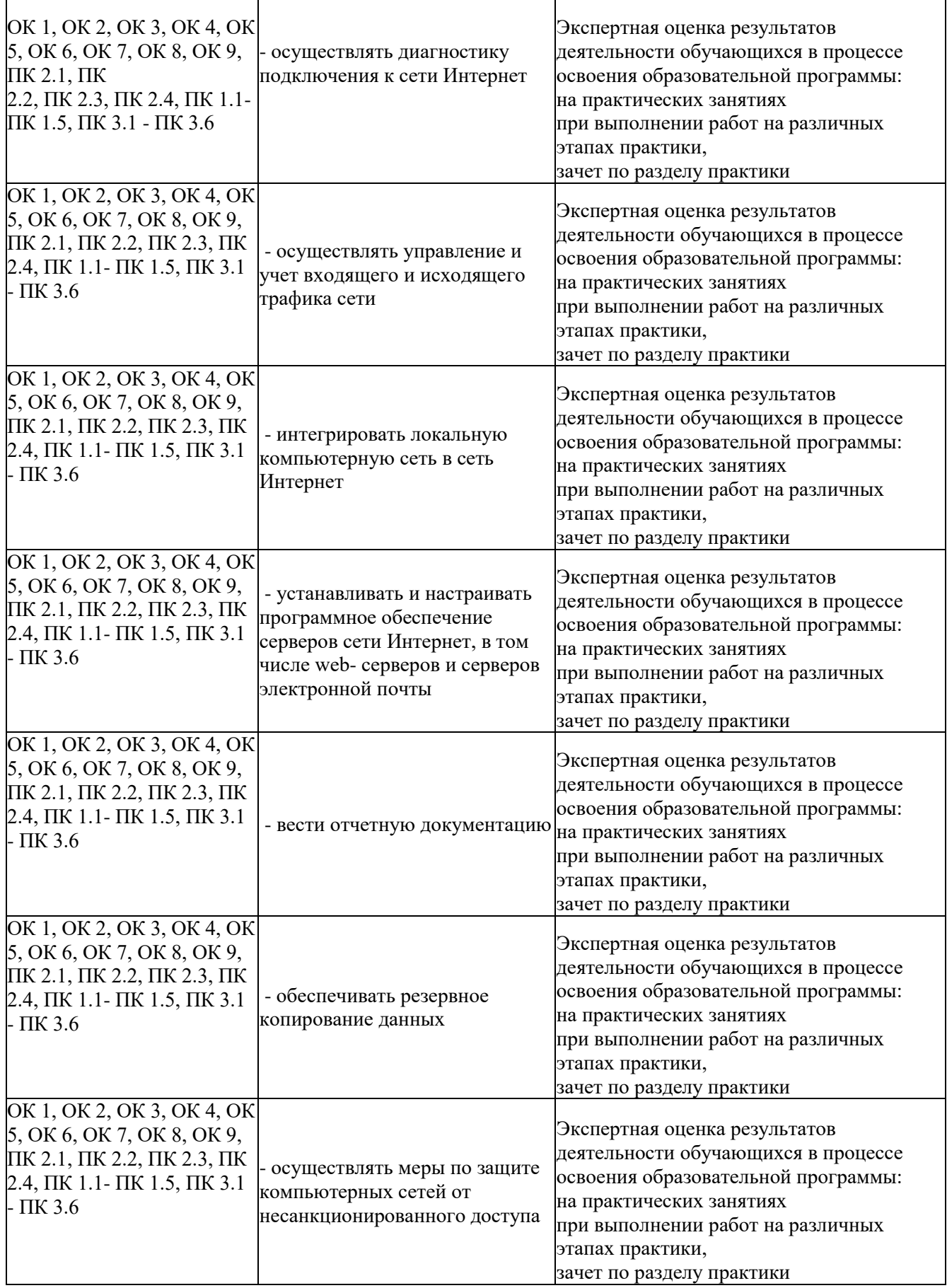

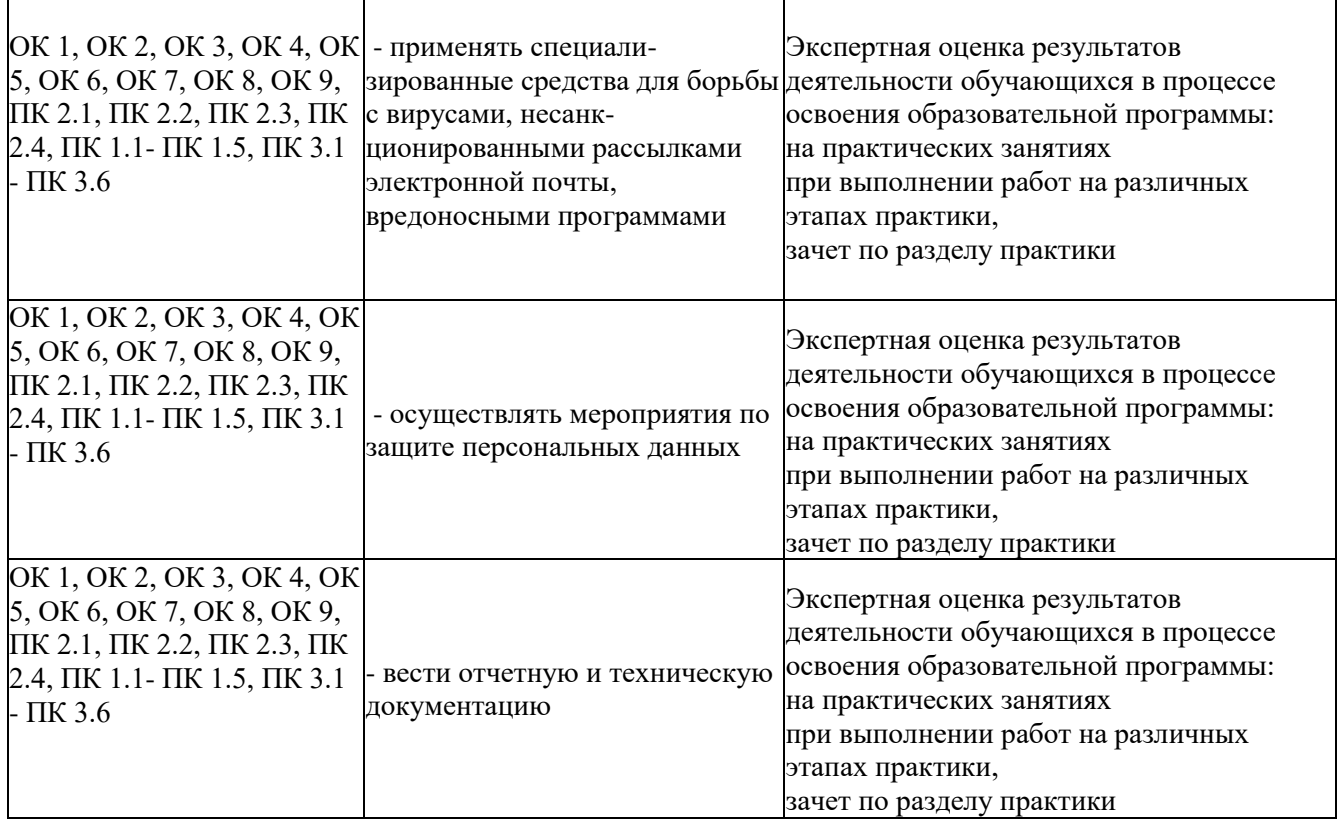